Computer Skills for Medical Students Problem Solving Part II

Pseudocode:

Set of English like statements used to help in solving the problem.

Write a pseudocode to find the average of three numbers (A,B,C)

- 1. Begin
- 2. Input A,B,C
- 3. Sum=A+B+C
- 4. Avg=Sum/3
- 5. Print Avg
- 6. End.

## Flowchart:

Is a structure graph which shows the steps of the algorithm.

| Symbol     | Functionality  |
|------------|----------------|
|            | Begin/End      |
|            | Start/Stop     |
|            | Processing (=) |
| $\bigcirc$ | Decision (IF)  |
|            | Input / output |
| 0          | Connector      |
|            | Flowlines      |

Flowchart Constructs:

- 1. Sequence.
- 2. Selection.
- 3. Looping.

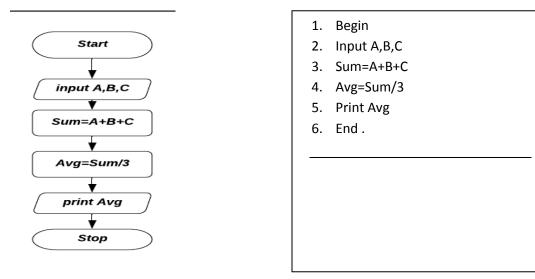

**Sequence:** *performs one step at a time, and follow it by the next step and so forth.* 

Selection: performs an action only if a condition is true.

### IF ..... THEN

(Statement(s) will be executed if the condition is True)

| IF condition THEN | IF condition THEN Statement(s) |
|-------------------|--------------------------------|
| Statement(s)      |                                |
| END IF            |                                |
|                   |                                |

### IF.... THEN .....ELSE

The **IF statement** can be of the form **IF-THEN- ELSE**, the statement(s) after **EISE** structure will be executed if the condition is **FALSE** 

| IF condition THEN<br>Statement(s) | IF condition THEN Statement(s) ELSE Statement(s) |
|-----------------------------------|--------------------------------------------------|
| ELSE                              |                                                  |
| Statement(s)<br>END IF            |                                                  |
|                                   |                                                  |

### Example 1:

- 1. Start
- 2. Input grade
- 3. IF grade >=50 THEN Print "Pass"
- 4. Stop
- 1. Find the output for the following pseudocode. (given grade = 95 or grade=35)
- 2. Convert to the equivalent flowchart.

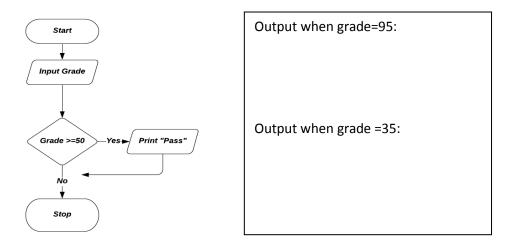

### Example 2

- 1. Start
- 2. Input grade
- 3. IF grade >= 50 THEN Print "Pass" else Print "FAIL"
- 4. Stop

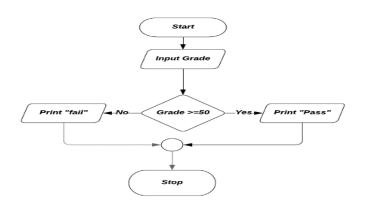

| t when grade= 95: |  |
|-------------------|--|
| t when grade= 35: |  |
|                   |  |

Computer Skills for Medical Students Problem Solving Part II

1. Find the output for the following pseudocode.

# Find the output for the following flowchart:

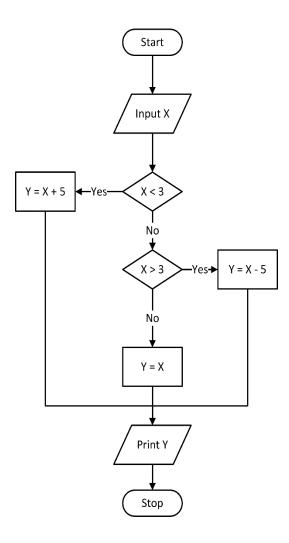

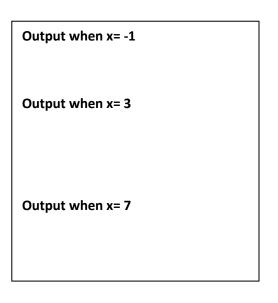

Computer Skills for Medical Students Problem Solving Part II

- 1. Convert the following flowcharts to the equivalent pseudocodes
- 2. Find the output for the following flowchart assume that the inputs are : 2,8

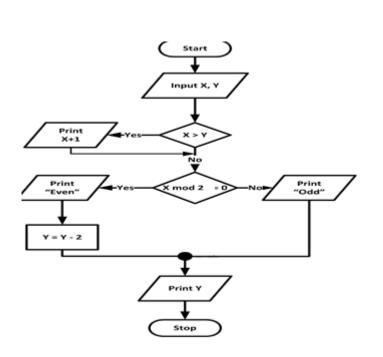

Output

Pseudocode :

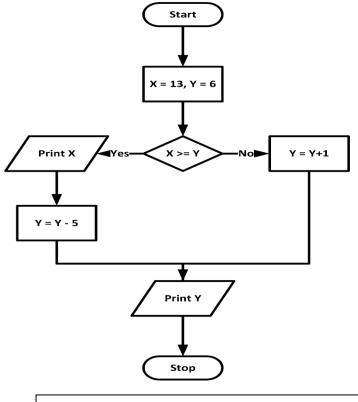

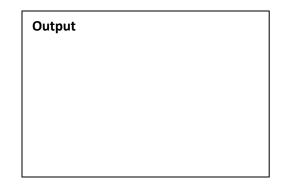

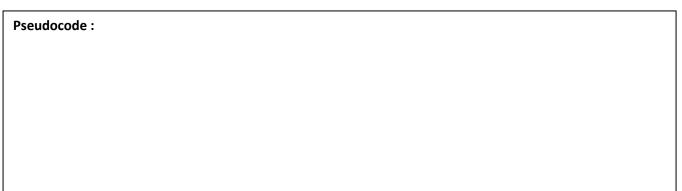

# **Looping :** performs the action as long as the condition is True.

Find the output for the following pseudocode:

- 1. Begin
- 2. X=1
- 3. Print x
- 4. Increment x by 1
- 5. If x<=3 then goto 3
- 6. End

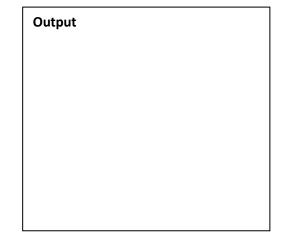

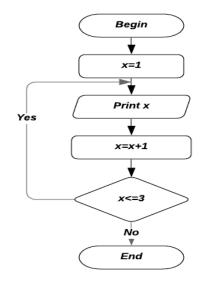

Find the output for the following pseudocode, given the following input: 3, 4, 5, 6,-1

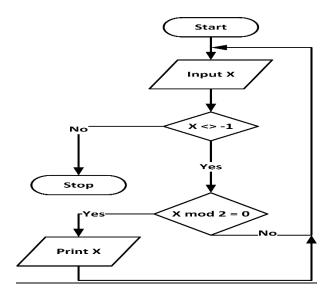

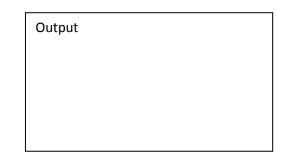

# Find the output for the following pseudocode:

- 1. Start
- 2. Sum=0,x=2
- 3. Sum=sum + x
- 4. Increment x by 2
- 5. If x <=4 then goto 3
- 6. Print sum
- 7. Stop

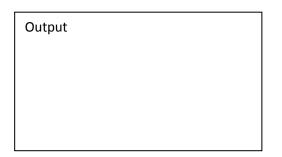

Computer Skills for Medical Students Problem Solving Part II

# Find the output for the following pseudocode Assume the inputs are: 3,4,6,5

- 1. Begin
- 2. C=1
- 3. If c< 3 then input x else goto 7
- 4. If  $x \mod 2 = 0$  then print x
- 5. c=c+1
- 6. goto 3
- 7. end

# Output

# Draw the equivalent flowchart:

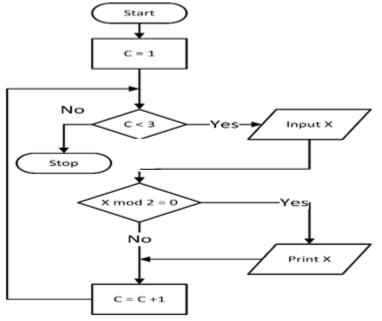

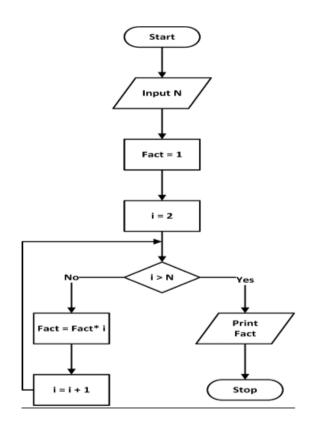

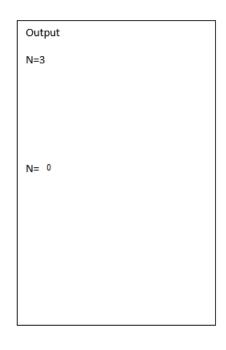

- 1. find the output given N=3
- 2. find the output given N=0
- 3. Convert the flowchart to the equivalent pseudocode.

Pseudocode :

- 1. Increment X by 3  $\rightarrow$  x=x+3
- 2. Divide c by  $10 \rightarrow c=c/10$
- 3. Multiply z by 4  $\rightarrow$  z=z\*4
- 4. Decrement m by  $6 \rightarrow m=m-6$